## **qemu**

## **aarch64**

- [How can I chroot into a filesystem with a different architechture?](https://unix.stackexchange.com/questions/41889/how-can-i-chroot-into-a-filesystem-with-a-different-architechture)
- [Crossdev qemu-static-user-chroot](https://wiki.gentoo.org/wiki/Crossdev_qemu-static-user-chroot)
- [Embedded Handbook/General/Compiling with qemu user chroot](https://wiki.gentoo.org/wiki/Embedded_Handbook/General/Compiling_with_qemu_user_chroot)

update-binfmts –display update-binfmts –enable qemu-aarch64

cat /proc/sys/fs/binfmt\_misc/qemu-arm

From: <https://niziak.spox.org/wiki/> - **niziak.spox.org**

Permanent link: **<https://niziak.spox.org/wiki/sw:qemu>**

Last update: **2023/03/31 09:11**

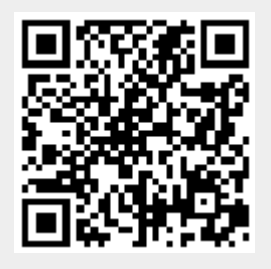